The copy filmed here has been reproduced thanks to tha ganerosity of:

University of Toronto Library

The images eppeering here are the best quality possible considering the condition and legibility of tha original copy and in kaaping with tha filming contract specifications.

Original copies in printed paper covers are filmed beginning with the front cover and ending on the last page with a printed or Illustrated impression, or the back cover when appropriate. All other original copies are filmed beginning on the first page with a printed or illustrated impression, and ending on the last page with a printed or illustrated impression.

The last recorded frame on each microfiche shall contain the symbol  $\rightarrow$  (meaning "CON-TINUED"), or the symbol  $\nabla$  (meaning "END"), whichever applies.

Maps, plates, charts, etc., may be filmed at different reduction ratios. Those too large to be entirely included in one exposure are filmed beginning in the upper left hand corner, left to right and top to bottom, as many frames as required. The following diagrams illustrate the method:

L'exemplaire filmé fut reproduit grâce à la générosité de:

University of Toronto Library

Les Images suivantes ont été reproduites avec le plus grand soln, compte tenu de ia condition at de le netteté de l'exemplaire filmé, et en conformité evec les conditions du contrat de fiimage.

Les exemplairas orlginaux dont la couvarture en papier est imprimée sont filmés en commencant par la premier plat et en terminant soit par ia dernière page qui comporte une empreinte d'impression ou d'illustration, soit par le second plat, salon le cas. Tous las autres exemplairas orlginaux sont filmés en commencant per le première page qui comporte une empreinte d'impressiun ou d'illustration at an terminant par la dernière page qui comporte une telle empreinte.

Un des symboles suivants apparaftra sur ia dernière image de chaque microfiche, selon le cas: le symbole - signifie "A SUIVRE", le symbols V signifie "FIN".

Les cartes, planches, tableaux, etc., peuvent être filmés à des taux de réduction différents. Lorsque le document est trop grand pour être reproduit en un seul cliché. Il est filmé à partir de l'angle supérieur gauche, de gauche è droite. et de haut an bas, en prenant le nombre d'images nécessaire. Les diagrammes suivants Illustrent la méthode.

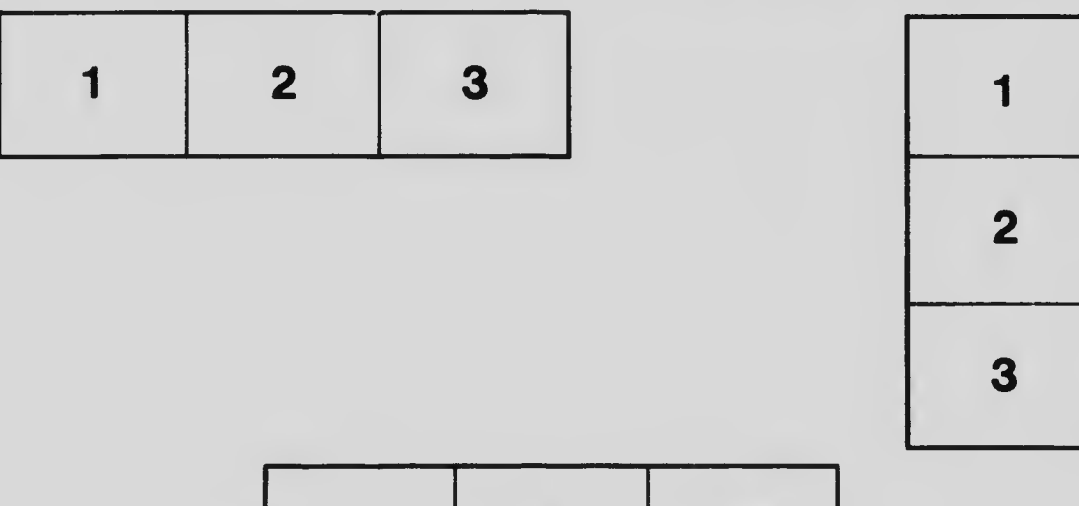

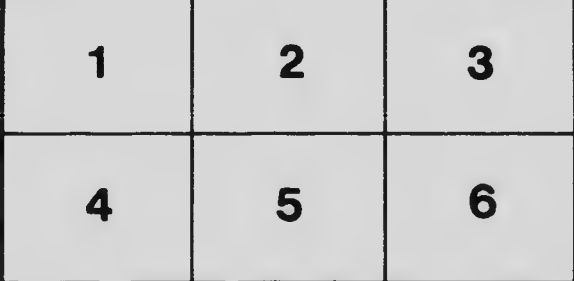